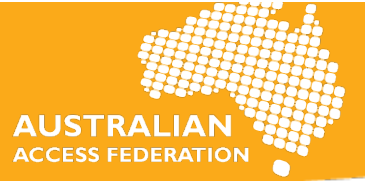

# FAQs – AAF Webinar, 9 June 2016

#### **Q)** What are the main issues institutions report having regarding integrating with a CRIS (Current **research Information System)?**

A) The Australian ORCID consortium has not had members report of any major issues experienced when integrating with a CRIS that has an ORCID integration as part of its system. The most common CRIS integration we are seeing at this point is the integration that is being done using Symplectic Elements. The Symplectic ORCID integration is read-only, all it involves is members registering for Sandbox API credentials from the ORCID website, testing the CRIS to see if it works in the Sandbox environment and then if they are satisfied with how everything works, applying for production credentials from the ORCID website.

Technically speaking, as consortium lead we do not get many technical question on CRIS integration (vendors who have enabled ORCID into their CRIS systems). The questions we do get with CRIS integration is around member communications to researchers, how do they communicate, samples of existing communication, use-cases etc. We already have a use-case up on the AAF-ORCID Greenhouse webpage and hope to add more resources to the AAF-ORCID resources page in the near future. 

#### **Q)** We seem to be having difficulty getting the message across to stakeholders here in order to begin the project - any tips for this?

A) The easiest way to approach this would be to find champions within your institutions and get them on board. We have had reports that senior executives get interested in ORCID once they understand the benefits ORCID can provide. To help enable that, you would need to find out how ORCID could help your institution. Maybe enabling an ORCID integration would help reduce the administrative load in terms of reporting, ARC and NHMRC (Australian Funders) are currently collecting ORCID IDs as part of the grants process, some publishers have made it mandatory and if you have significant number of researchers who already have an ORCID ID a strong business case can be made to senior university executives about the need for having an ORCID implementation. If you still need assistance do let us know by emailing support@aaf.edu.au

We may be able to help by getting everyone of concern in one room and going over the benefits of having an ORCID integration, what other universities in the consortium are doing, the benefits some of them have realised or in the process of realising.

#### **Q** Are many universities implementing the functionality to update researchers records? Are there only a few or are most universities doing this?

A) To date, we only know of one university that has the functionality to update researcher's records and another university that is working on it with the aim to go live in the latter half of 2016. The current priority for most members of the consortium is to implement an ORCID integration in the short term and then plan how they want to use ORCID ID's long term. Probably as a result of that planning, they may decide to do a phase where they would start implementing the functionality to write to their researcher's ORCID record.

#### **Q)** What is the main difference between ORCID and other IDs such as ScopusID and ResearchID?

A) ScopusID and ResearcherID each serve a different purpose to ORCIDs. Both Elsevier (ScopusID) and Thomson Reuters (ResearcherID) are ORCID members and support ORCID as global identifiers for researchers. ORCID can import journal works using ScopusID or ResearcherID. ORCID on the other hand is a persistent identifier, not affiliated to any publisher and is broadly supported by most publishers. 

## **Q)** We have hundreds of researchers who already have an ORCID. What do you feel is the best approach to advising them of how this will integrate with our new CRIS?

A) If you have hundreds of researchers with an ORCID ID and you are able to identify them. The easiest approach would be to let them know via email that the university is looking at implementing an ORCID integration and what it is planning to do with collected ORCID IDs. Also inform them of the benefits they would realise over a longer term as ORCID becomes used everywhere. You could then invite them to be a part of a pilot group where they can sign-up using the university's ORCID API. If they took part in the pilot group they could potentially take on a role as an ORCID champion at your organisation and assist with promoting ORCID sign-up among their colleagues using the university's API. 

## **Q) Manual records entered in ORCID, how do we bring these into a CRIS system when no other**  data source is available?

A) Firstly, talk to the CRIS vendor and see if they have a recommended way of doing this. If they do not, we can always open a dialogue between ORCID and CRIS vendors to see if there is a possibility for them to assist.

You can always export information from an ORCID record into an XML format then transfer it into a format that the CRIS will accept and import it into the CRIS system. The best way to export an ORCID record is for a user to make all their works publicly viewable, and then use the following URL <https://pub.orcid.org/v1.2/(replace-with-ORCID-iD)/orcid-works>. This will download an XML file onto your machine with the researcher's works in an XML format.

ORCID is currently working on a solution to export information from an ORCID record to a bibtex format, however it is not specified when it will be available.

#### **Q)** Wondering what are the key points to mention to users if they have privacy concerns?

A) The key point to mention to users if they have privacy concerns is that ultimately they have the final say on who can view their data. If they decide in the future that they do not want the institution to be able to read/update data on their record, they can go into their ORCID record and revoke the permission they previously gave to the institution. ORCID takes researcher's privacy very seriously and details of ORCID's Privacy Policy and how the information is used can be found on ORCID's website.

#### **Q) Where are ORCID's datacentres hosted and is data transmitted or stored off-shore?**

A) ORCID datacentres are hosted with RackSpace and are currently in the United States.

## **Q)** Has the AAF developed (or planning on developing) any integration software or middleware of its own? Curious as to whether there are any collaborations to reduce duplication of effort in **custom integration.**

A) At this stage the AAF are not developing any integration software or middleware of its own. The reason behind it is that every institution/member within the Australian Consortium have their own systems and policies. It is very hard to find a solution that will fit every requirement. However, what AAF is committed to doing where possible, is connecting institutions that are doing similar types of integrations in the Consortium with each other so that they can collaborate and reduce duplication. The greenhouse page that AAF has developed is a step in that direction. University of Queensland has kindly made available the front-end source code to their app which is linked on that page. They are also happy to collaborate/discuss with those who are interested in doing something similar and their contact person is also listed there. If members would like to be connected to other institution that are looking/have integrated similar systems, let us know at support@aaf.edu.au and we will help you connect.